### **RANCANG BANGUN ISO SERVER UNTUK APLIKASI**

## **UJIAN ONLINE TERDISTRIBUSI**

## <span id="page-0-0"></span>**(Studi Kasus Laboratorium Komputer Fakultas Teknik dan Teknologi**

**Kemaritiman UMRAH)**

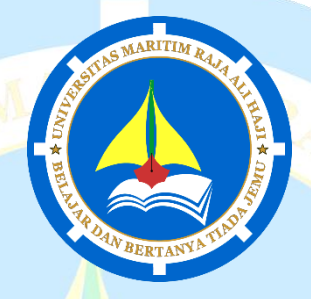

**Skripsi**

Untuk memenuhi syarat memperoleh Derajat

Sarjana Teknik (S.T.)

**Oleh:**

BAYU INDRA SYAHPUTRA

NIM 180155201059

# **JURUSAN INFORMATIKA FAKULTAS TEKNIK DAN TEKNOLOGI KEMARITIMAN UNIVERSITAS MARITIM RAJA ALI HAJI TANJUNGPINANG**

**2023**

## RANCANG BANGUN ISO SERVER UNTUK APLIKASI

## **UJIAN ONLINE TERDISTRIBUSI**

(Studi Kasus Laboratorium Komputer Fakultas Teknik dan Teknologi

Kemaritiman UMRAH)

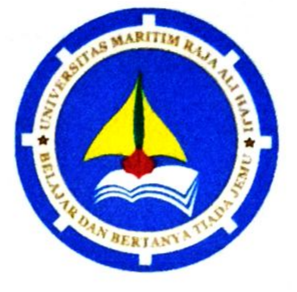

**Skripsi** Untuk memenuhi syarat memperoleh Derajat Sarjana Teknik (S.T.)

Oleh:

### **BAYU INDRA SYAHPUTRA**

### NIM 180155201059

Telah mengetahui dan disetujui oleh :

**Pembimbing II** 

Nola Ritha, S.T., M.Cs.

NIP. 199011142019032016

Pembimbing I, Muhamad Radzi Rathomi, S.Kom., M.Cs. 198003252019031014 **NIR** 

### **HALAMAN PENGESAHAN**

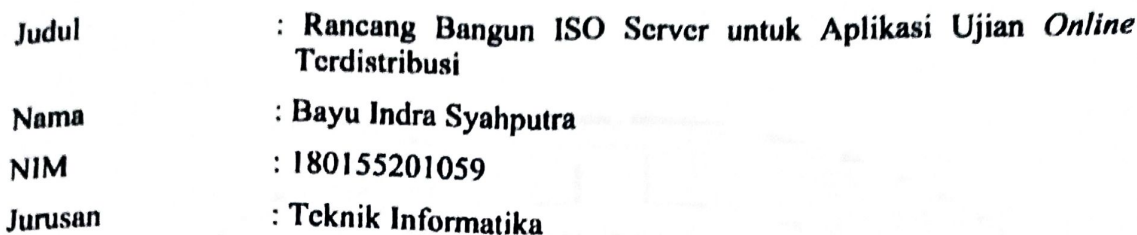

tclah dipertahankan di depan Dewan Penguji dan dinyatakan lulus pada tanggal 25 Juli 2023

## Susunan Tim Pembimbing dan Penguji

Pembimbing I : Muhamad Radzi Rathomi, S.Kom., M.Cs.

Pembimbing II : Nola Ritha, S.T., M.Cs.

Susunan Tim Penguji

Penguji

- : 1. Tekad Matulatan, S.Sos., S.Kom., M.Inf.Tech
	- 2. Nurfalinda, S.T., M.Cs
	- 3. Ferdi Chahyadi, S.Kom., M.Cs

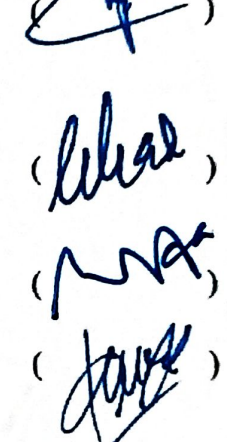

Tanjungpinang, Universitas Maritim Raja Ali Haji Fakultas Teknik dan Teknologi Kemaritiman Dekan.

Santa raha, S.T., M. Eng NIP.198904 32015041005

## PERNYATAAN ORISINALITAS

Dengan ini saya menyatakan bahwa skripsi saya yang berjudul Rancang bangun ISO Server untuk Aplikasi Ujian Online Terdistribusi adalah benar karya saya dengan arahan dari pembimbing dan belum diajukan dalam bentuk apa pun kepada perguruan tinggi mana pun. Sumber informasi yang berasal atau dikutip dari karya yang diterbitkan maupun tidak diterbitkan dari penulis lain telah disebutkan dalam teks dan dicantumkan dalam Daftar Pustaka di bagian akhir skripsi ini.

Jika kemudian hari ternyata terbukti pernyataan saya ini tidak benar dan melanggar peraturan yang sah dalam karya tulis dan hak intelektual maka saya bersedia ijazah yang telah saya terima untuk ditarik kembali oleh Universitas Maritim Raja Ali Haji.

Tanjungpinang, 25. July ... 2023

Yang Menyatakan

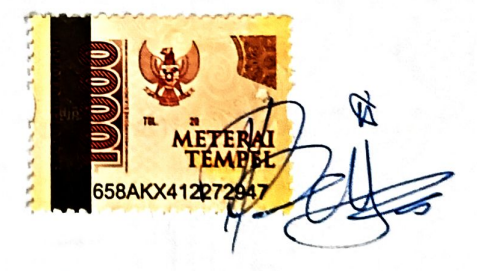

(Bayu Indra Syahputra)

### **HALAMAN PERSEMBAHAN**

<span id="page-4-0"></span>Bismillahirrahmanirrahiim, Alhamdulillahi rabbil 'alamiin, Skripsi ini penulis persembahkan untuk:

- 1. Kedua orang tua serta adik-adik saya yang saya cintai dan sayangi yang telah memberikan segala kasih sayang, mendoakan dan memberi semangat dan saran hingga saya dapat menyelesaikan perkuliahan ini.
- 2. Serta teman-teman yang ikut mendukung, membimbing, serta menyemangati saya dari awal berkuliah di Universitas Maritim Raja Ali Haji ini baik secara langsung maupun tidak langsung saya sangat berterima kasih karena kalianlah saya dapat berjuang hingga ke titik ini.

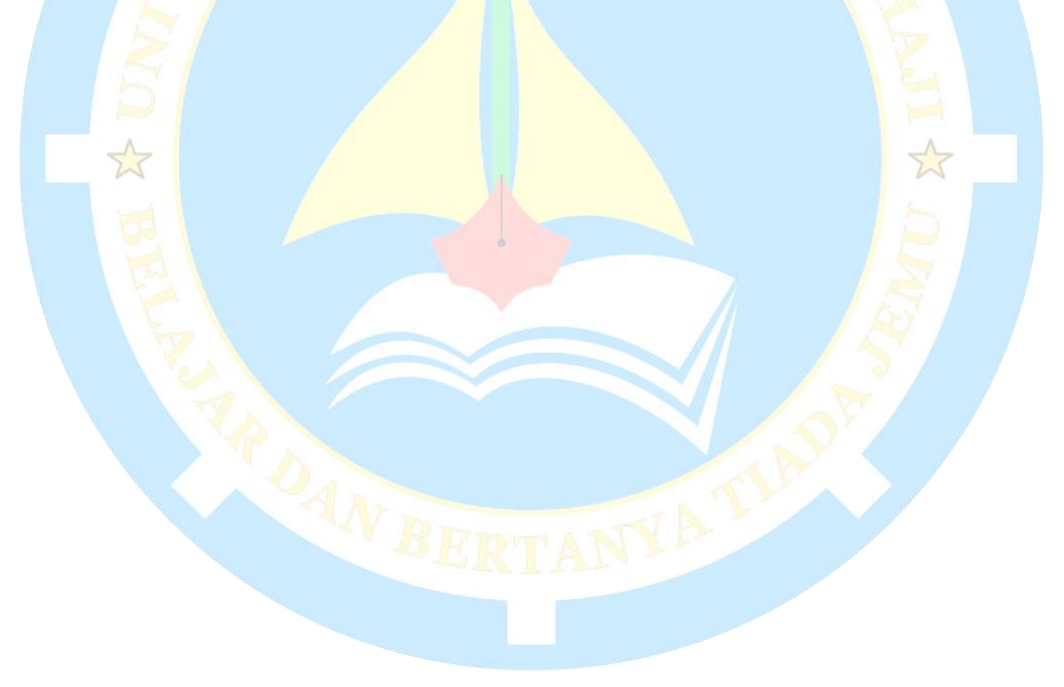

## **HALAMAN MOTO**

<span id="page-5-0"></span>*Success is a journey, not a destination. Celebrate every milestone and keep moving forward even your feet are bleeding!!.*

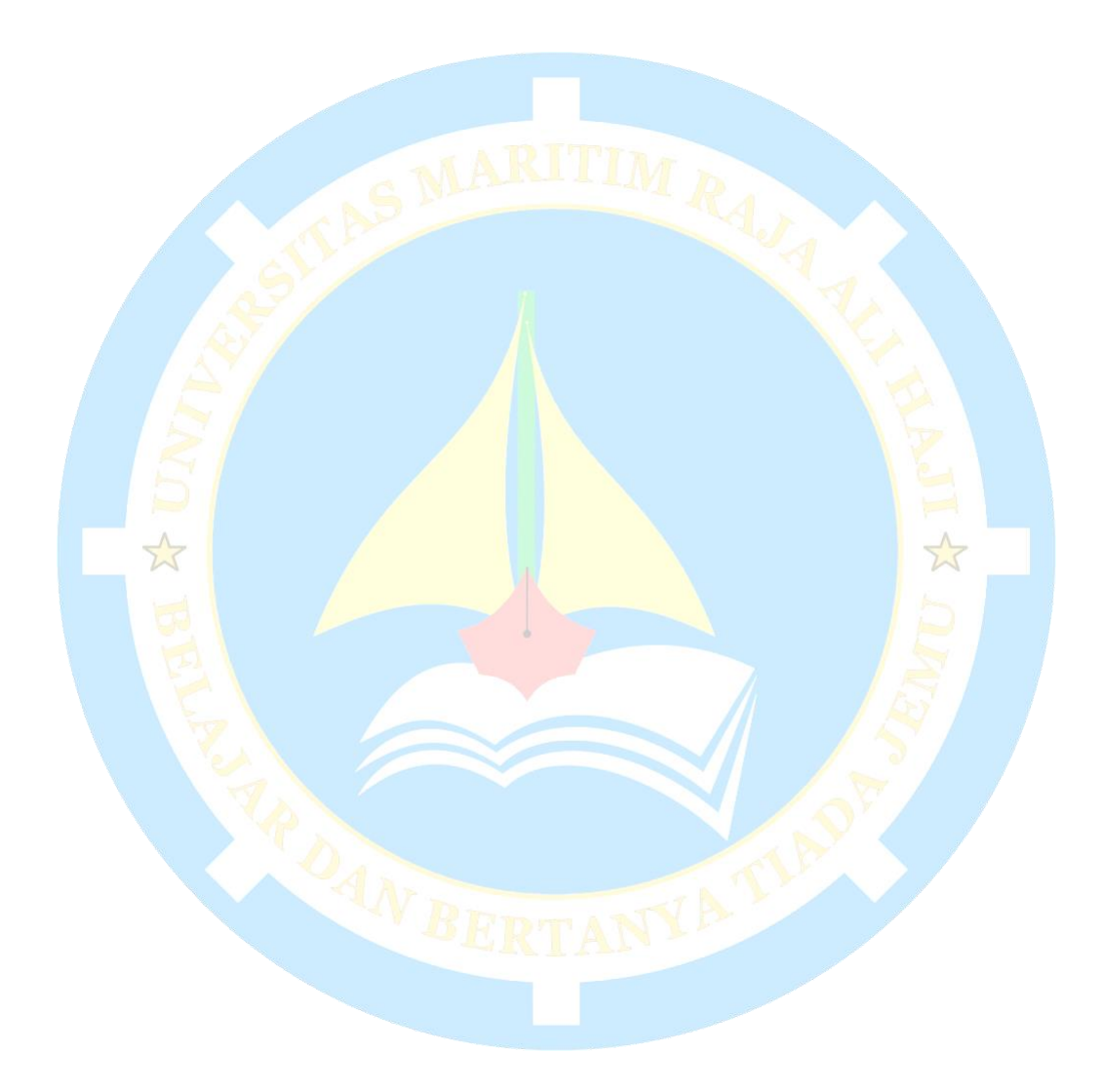

#### **KATA PENGANTAR**

<span id="page-6-0"></span>Alhamdulillahirobbil'alamin puji dan syukur penulis ucapkan ke hadirat Allah SWT karena berkat kasih dan karunia-Nya yang melimpah, kemurahan dan kasih setia yang besar akhirnya penulis dapat menyelesaikan penulisan skripsi ini dengan judul "Rancang Bangun ISO Server untuk Aplikasi Ujian *Online* Terdistribusi ".

Penyusunan Skripsi ini untuk memenuhi persyaratan akademik untuk menyelesaikan pendidikan pada *Program Studi* Teknik Informatika Universitas Maritim Raja Ali Haji.

Penulis menyadari dalam menyusun Skripsi ini mendapat banyak dukungan, bimbingan bantuan dan kemudahan dari berbagai pihak sehingga Skripsi ini dapat diselesaikan. Dengan ketulusan hati, penulis menyampaikan ucapan terima kasih kepada :

- 1. Keluarga tercinta yang selalu mendoakan dan memberi dukungan untuk saya untuk menyelesaikan skripsi ini.
- 2. Bapak Sapta Nugraha, S.T., M.Eng. selaku Dekan Fakultas Teknik dan Teknologi Kemaritiman Universitas Maritim Raja Ali Haji.
- 3. Bapak Muhamad Radzi Rathomi, S.Kom., M.Cs. selaku Ketua Jurusan Teknik Informatika.
- 4. Bapak Muhamad Radzi Rathomi, S.Kom., M.Cs. selaku pembimbing I yang telah menyediakan waktu dan saran untuk membimbing dalam penyusunan skripsi ini.
- 5. Ibu Nola Ritha, S.T., M.Cs., Nola Ritha, S.T., M.Cs., selaku pembimbing II yang telah menyediakan waktu dan saran untuk membimbing dalam penyusunan skripsi ini.
- 6. Seluruh dosen Teknik Informatika yang telah memberikan pembelajaran selama masa perkuliahan, serta staf yang selalu melayani dalam administrasi perkuliahan.
- 7. Ahmad Zulfikar, Dicky Ferialdi Hutasoit, dan Yusuf Laurentius yang selalu membantu, mendukung dan memberi saran dalam penyelesaian skripsi ini.
- 8. Teman-teman Teknik Informatika angkatan 2018 yang memberikan semangat selama masa perkuliahan, yang tidak mungkin saya tulis namanya satu-satu.

Peneliti menyadari bahwa di dalam skripsi ini masih banyak kekurangannya, untuk itu peneliti sangat terbuka terhadap kritik dan saran yang bersifat membangun untuk karya ke depan lebih baik.

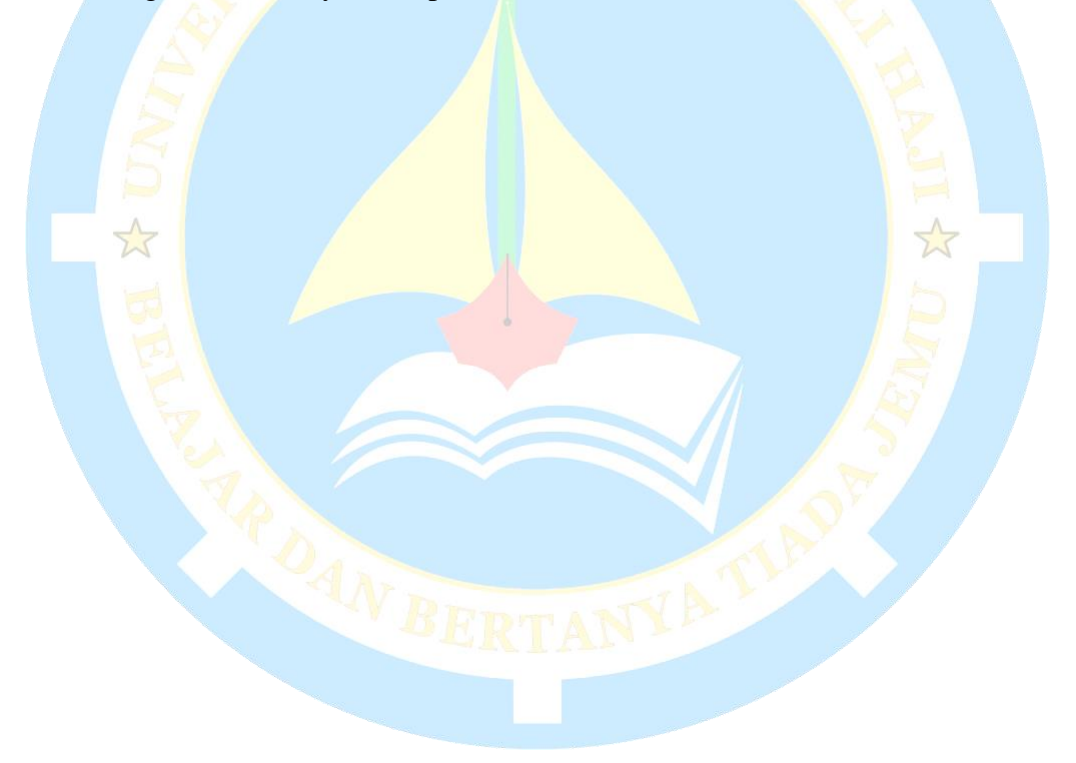

## **DAFTAR ISI**

<span id="page-8-0"></span>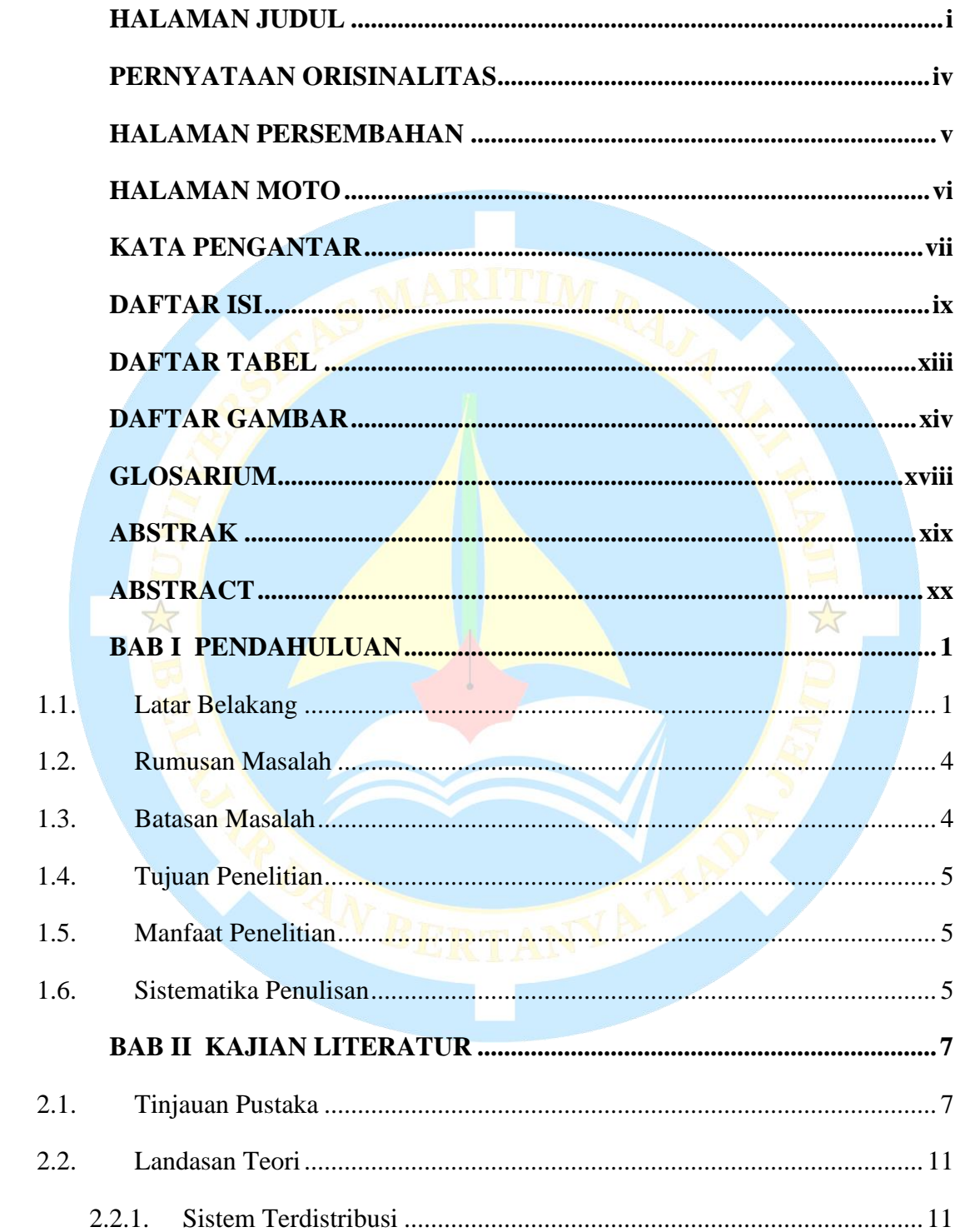

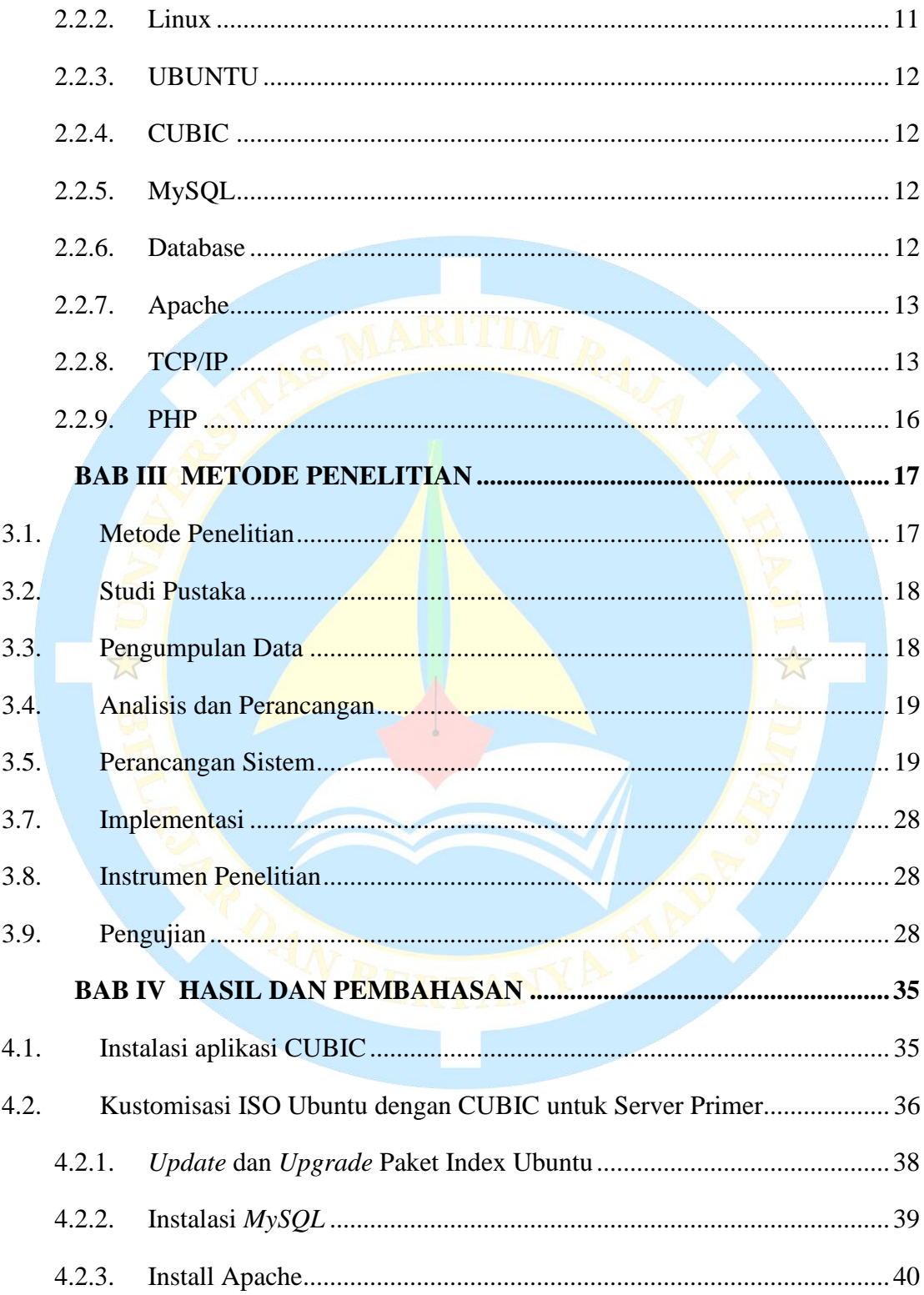

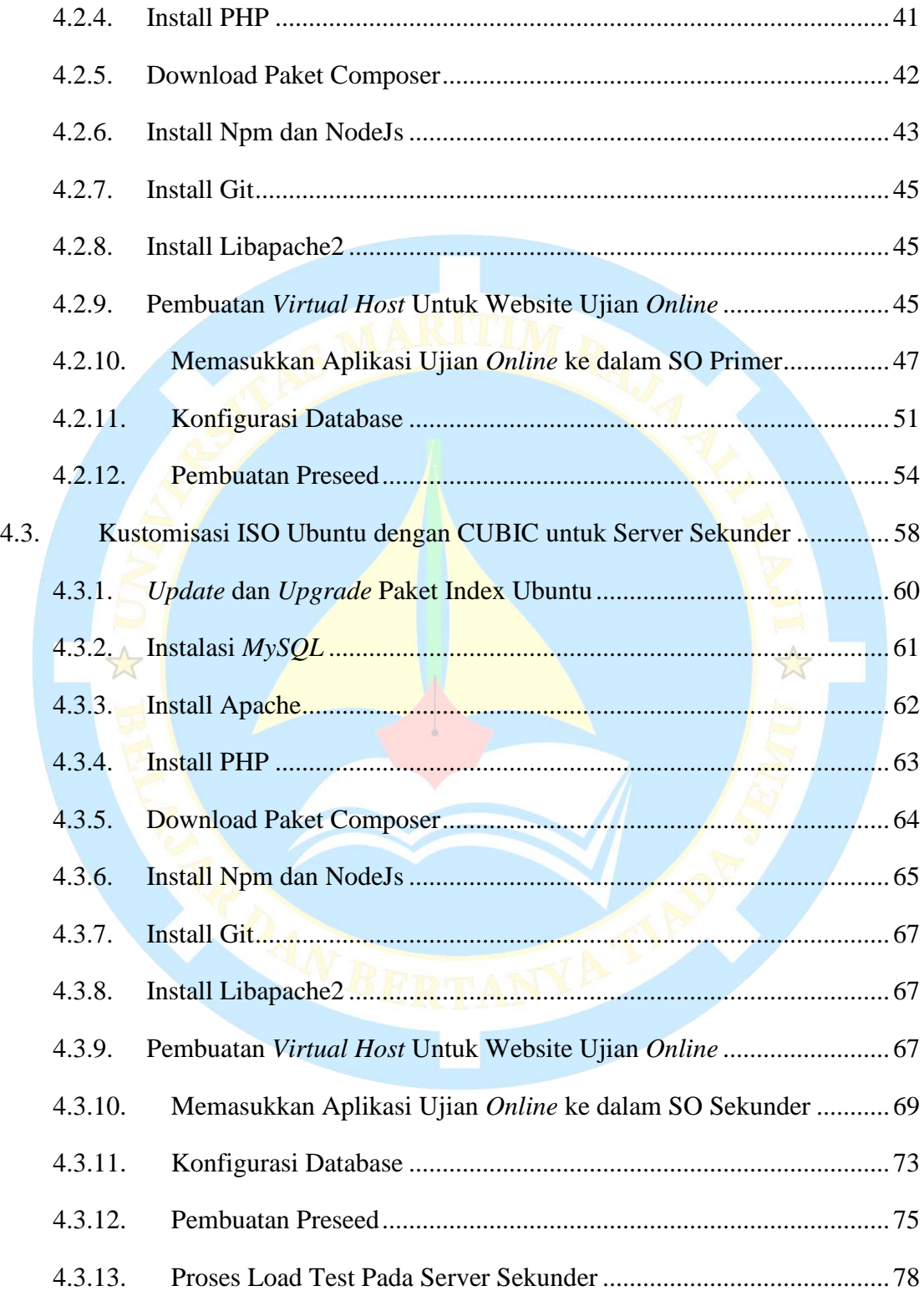

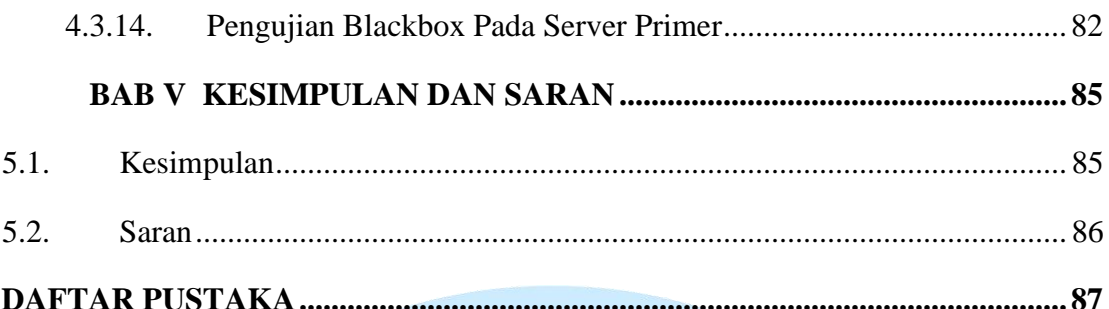

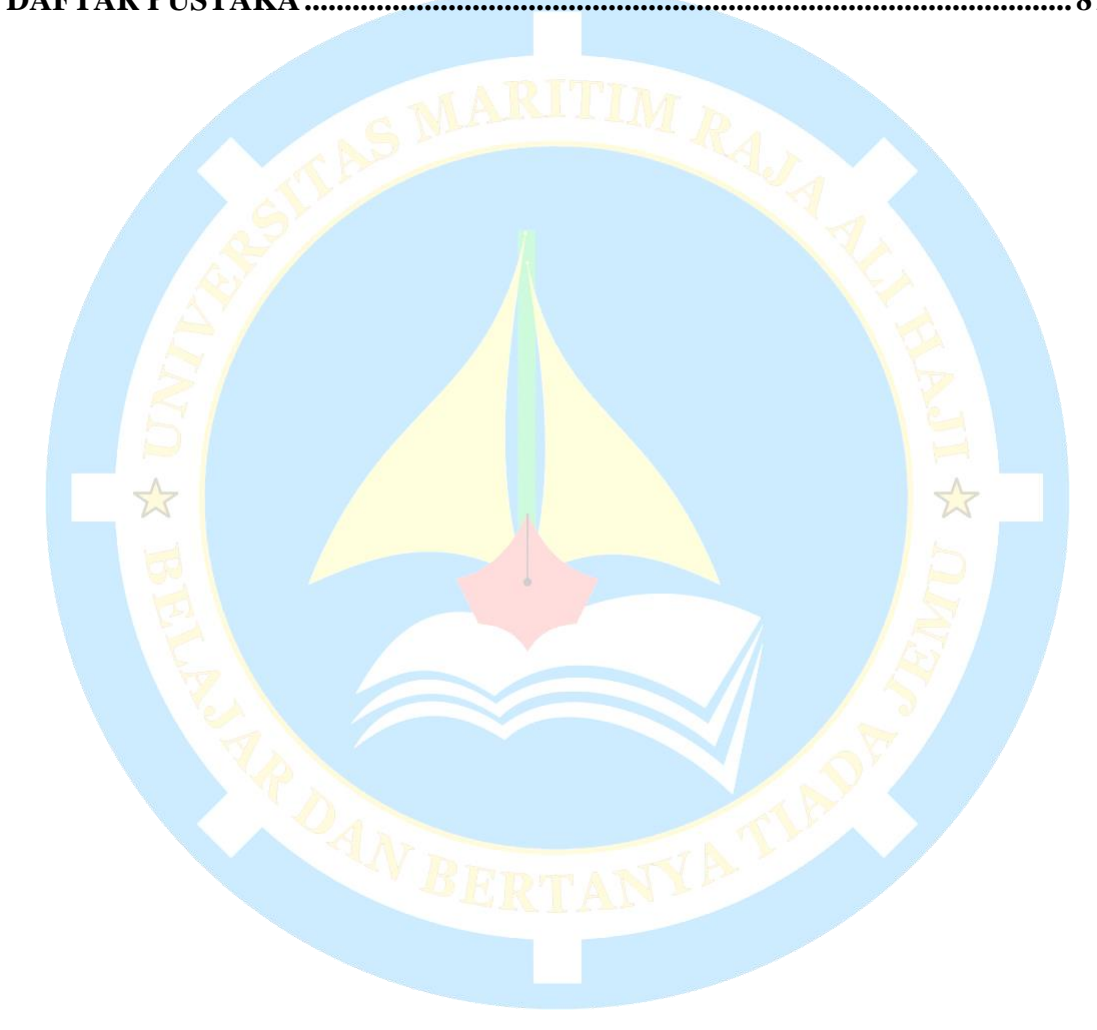

## **DAFTAR TABEL**

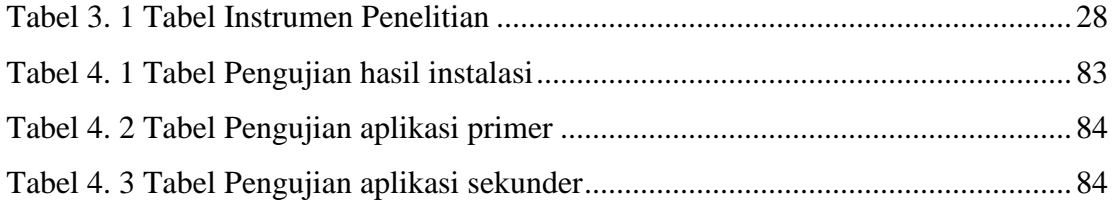

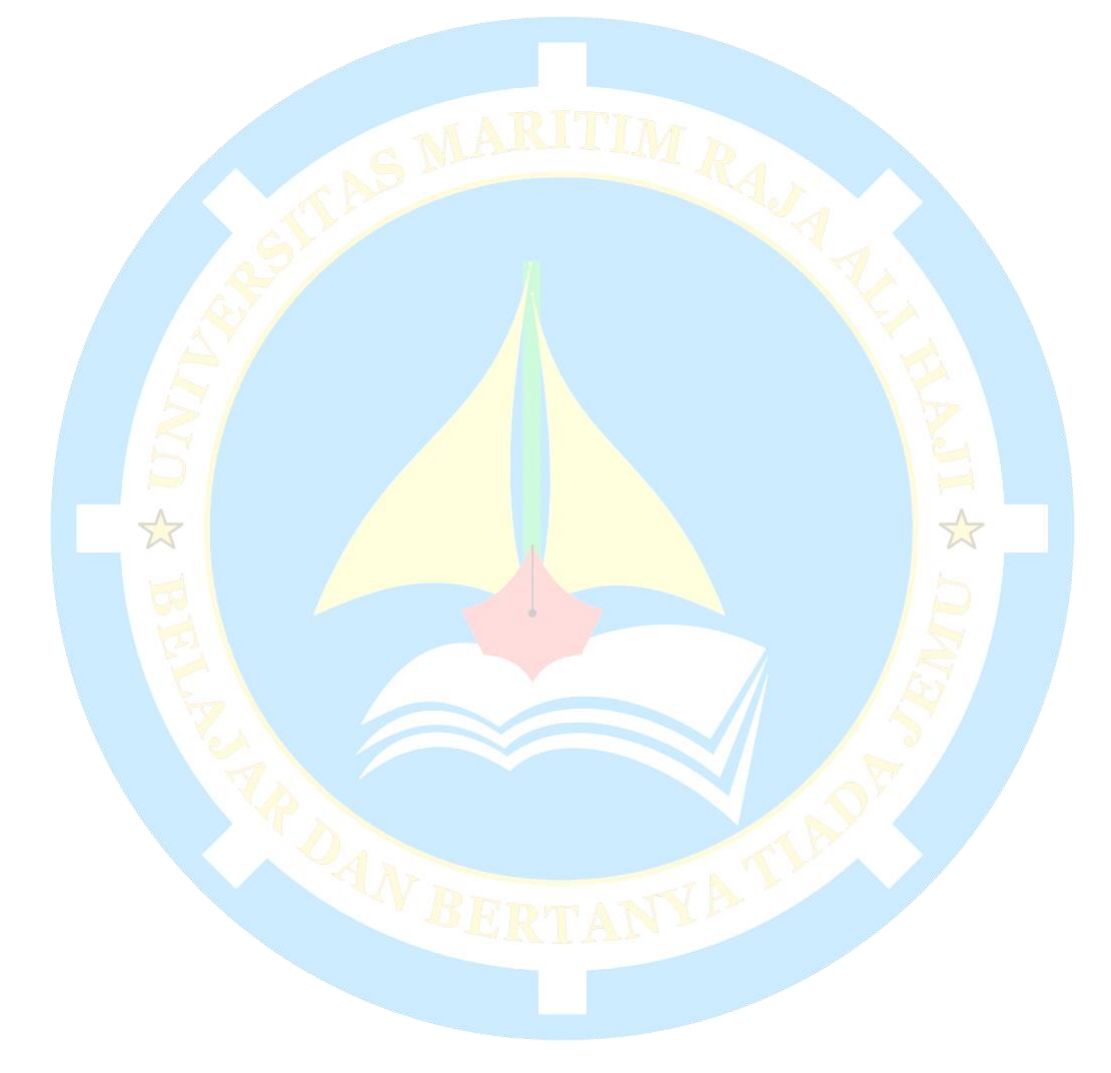

### **DAFTAR GAMBAR**

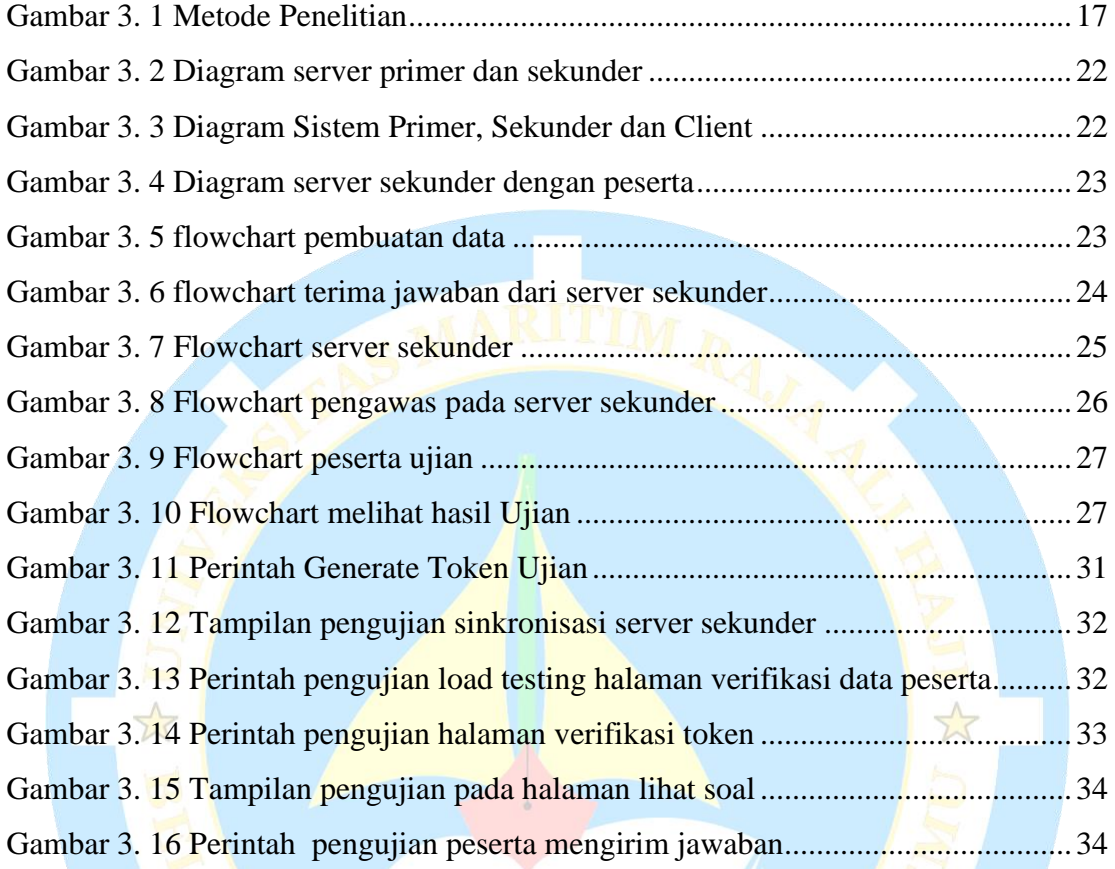

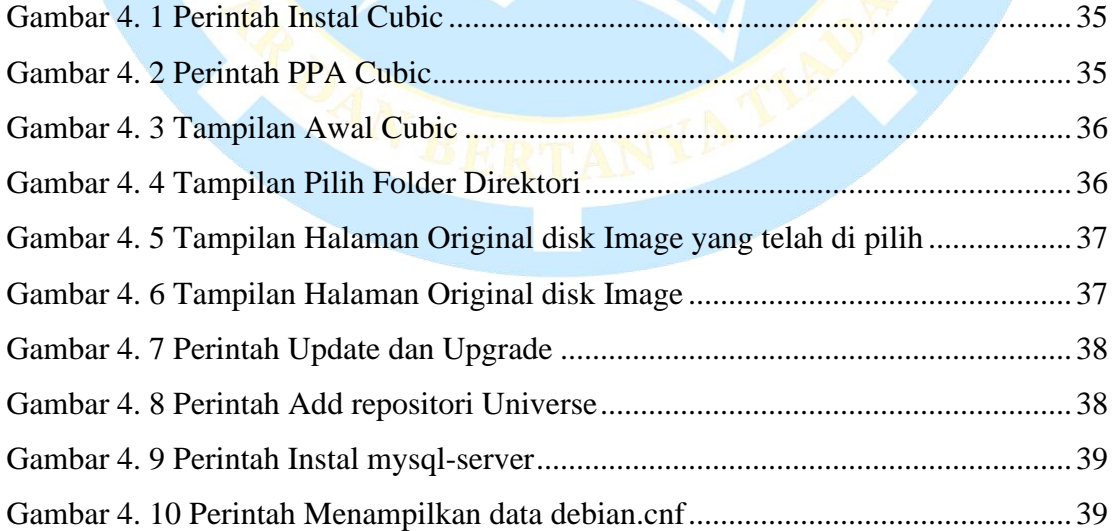

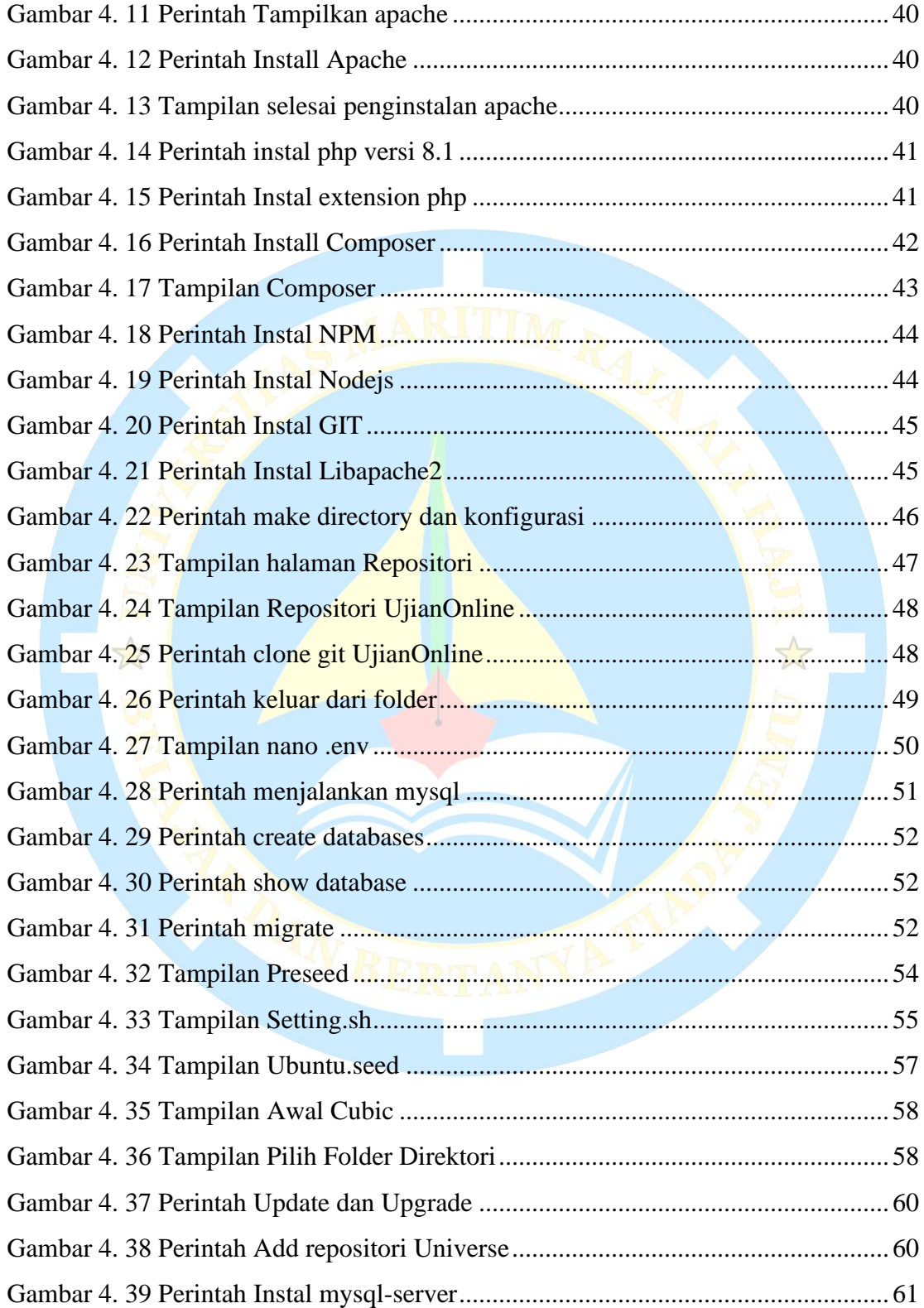

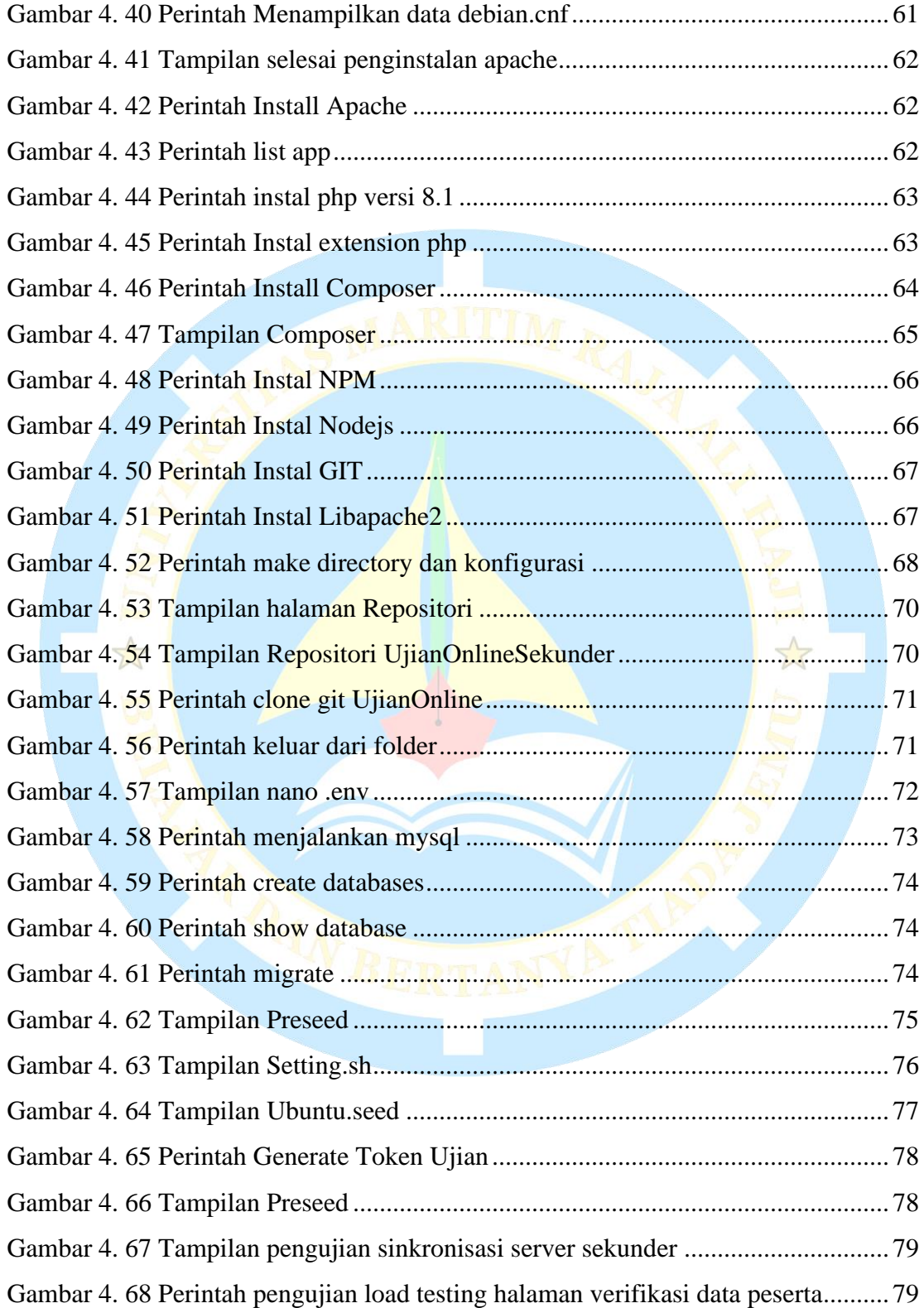

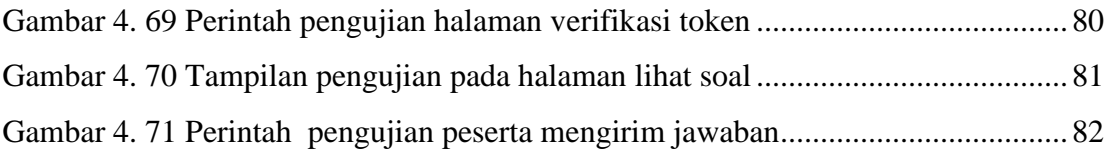

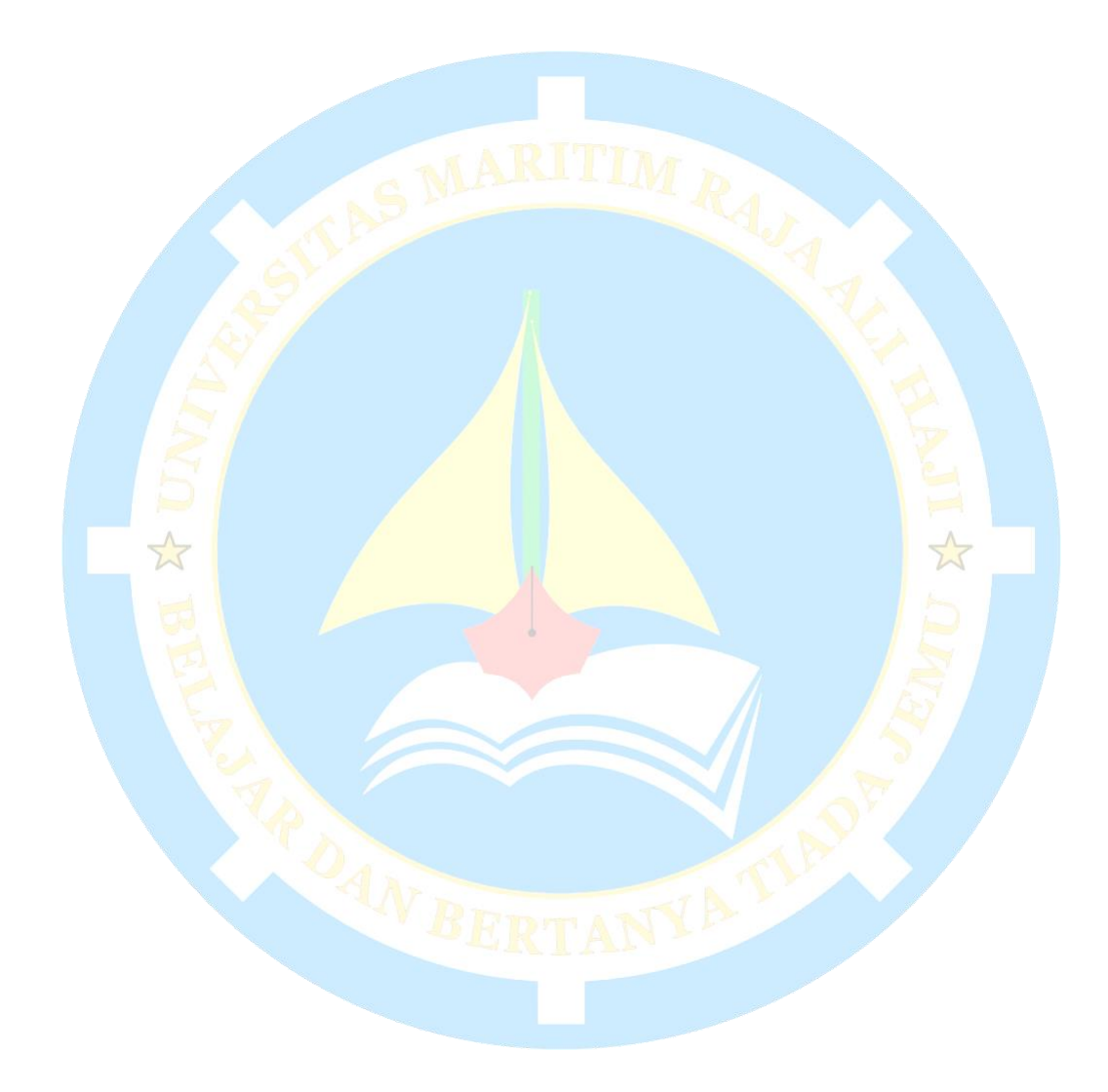